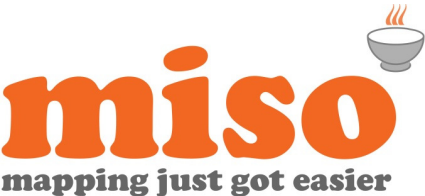

# MapInfo Pro 64 bit Training Level 2 – Data Creation, Analysis & Presentation

# **Duration |** 1 day **|** 9:30 – 17:00

**Prerequisites |** MapInfo Pro 64-bit - Level 1- Foundation skills & Map Creation

## Course Overview

This course builds on the foundations skills by exploring the data creation, analysis and presentation capabilities of the software. It focuses on ways in which new tables can be created, how table structure can be changed and how to visualise values for analysis purposes. The course is aimed at existing MapInfo Pro 64-bit users who wish to extend their spatial analysis capabilities.

Delegates who attend this course must have previous experience of MapInfo Pro 64-bit to a standard equivalent to that outlined in our 'MapInfo Pro 64 bit - Level 1 – Foundation skills and Map Creation' training course.

Please note that this training course is for the current version of MapInfo Pro 64-bit, if you are using an earlier version please enquire about a bespoke course.

# Modules

#### **Welcome to** miso

• Course overview, resources and amenities

## **Table Creation**

There are numerous ways of creating new tables:

- saving a copy of an existing table or a selection
- create an empty table by defining the table structure first
- from objects in the cosmetic layer

## **Table Structure and maintenance**

- Modify the table structure by adding, removing and renaming the table fields
- Append tables to combine records from multiple tables
- Pack a table following record deletion
- Rename tables

## **Importing External data**

Import data from external sources such as Excel or CSV to create new MapInfo tables:

- Create map objects for each record using XY coordinates
- Use geocoding to create map objects for imported records

## **Updating columns**

- Update columns with values from other tables
- Save or revert a column update
- Use expressions to update columns
- Update selections only
- Update column with an ID/specific value
- Use functions to update columns
- Import Census data and attach values to existing tables

#### **Thematic mapping**

Visualising attribute data on a map using colour and/or symbols:

- Creating thematic maps
- Customise thematic maps
- Saving thematics
- Saving Templates

## **Finding records using Query Select**

- Use queries to find and select records meeting specific criteria
- Save queries

#### **Tools in MapInfo Professional**

Use the Tool Manager to load additional tools to enhance interoperability and spatial analysis.

Check availability or buy online at **www.misoportal.com**.

Or contact us on **0121 232 8000** if you need any advice about our courses.

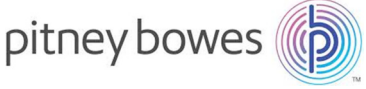